*Rebaja Tarifaria Adulto Mayor*

## Inscripción compensación por rebaja Tarifa Adulto Mayor

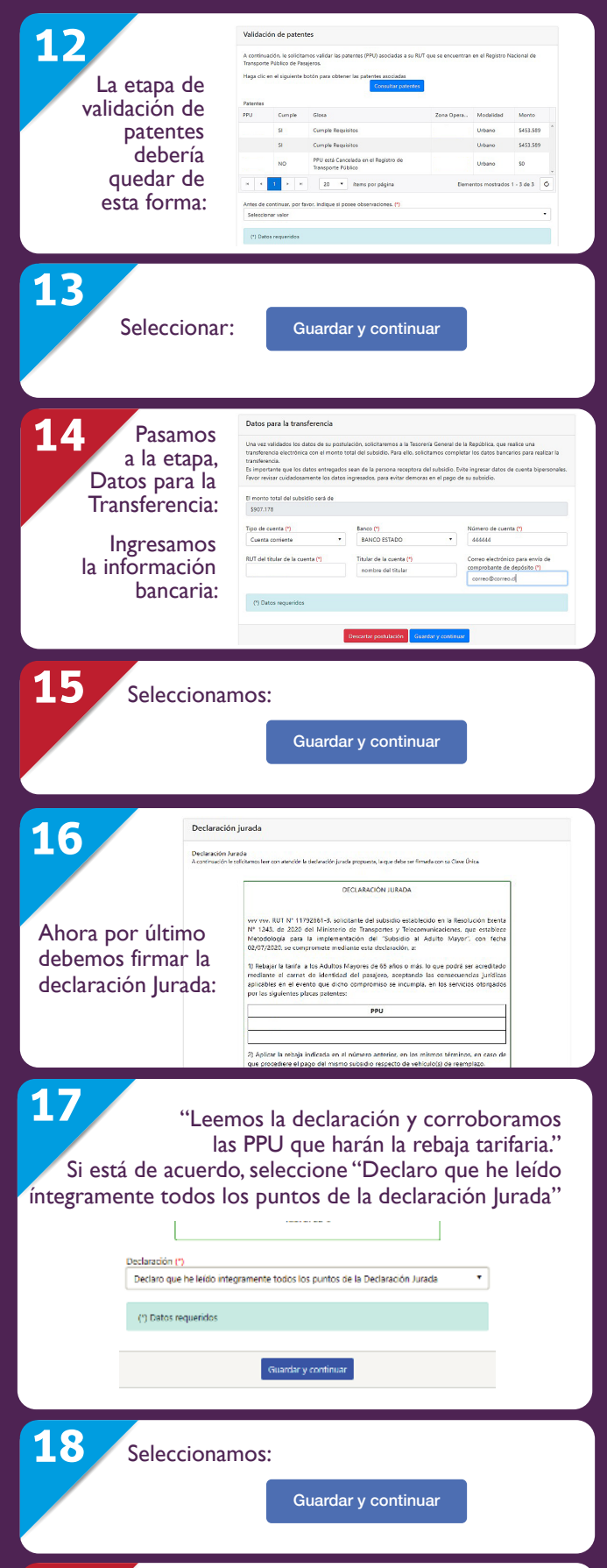

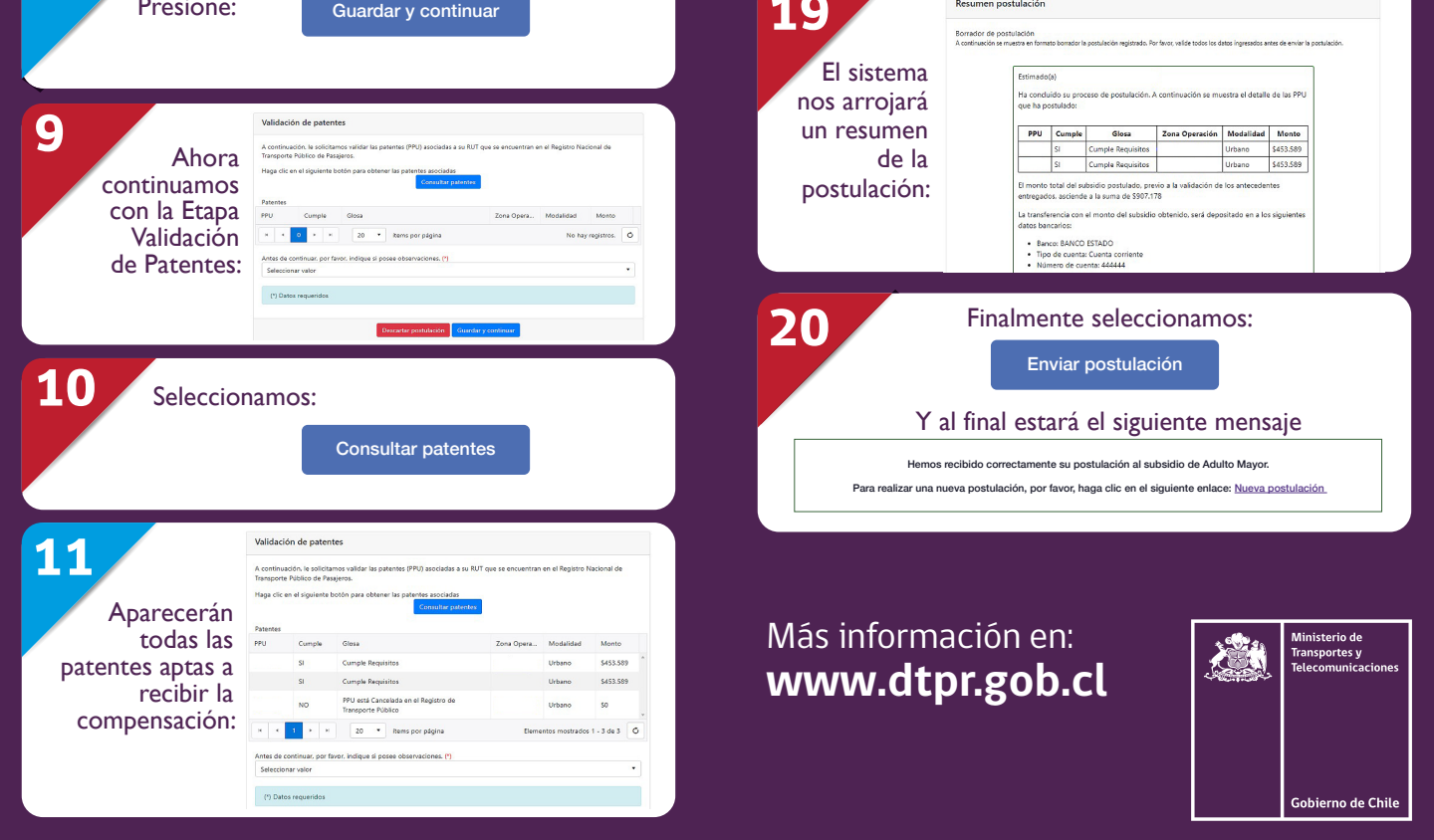

![](_page_0_Picture_347.jpeg)

## *Cómo inscribirme*